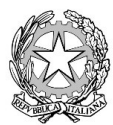

Ministero dell'Istruzione<br>Istituto Tecnico Commerciale Statale "Abba-Ballini"

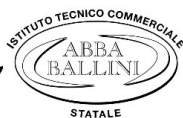

Via Tirandi, 3 - 25128 Brescia - Tel. 030307332 - 030393363 www.abba-ballini.edu.it - e-mail: bstd15000l@istruzione.it - bstd15000l@pec.istruzione.it Codice fiscale: 98086940172 - Codice univoco di fatturazione: UFMNOH - Codice IPA: istsc\_bstd150001

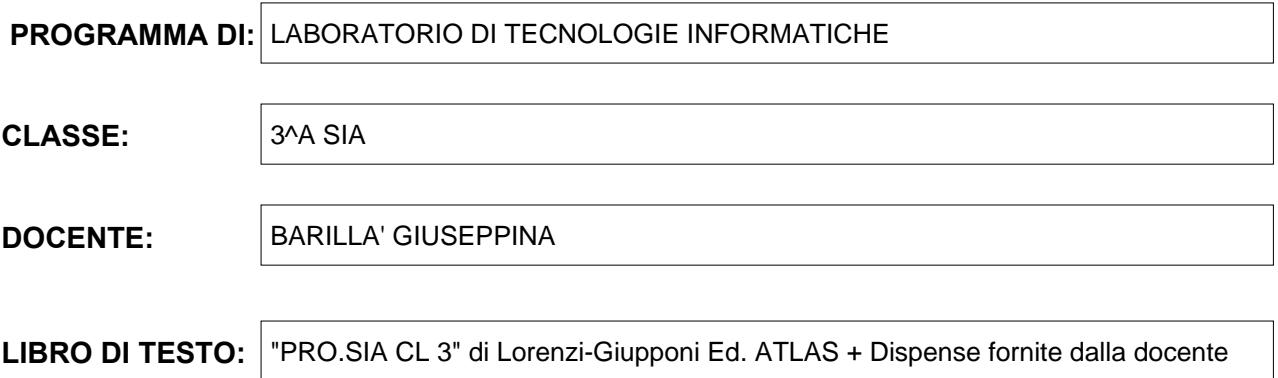

## **Contenuti:**

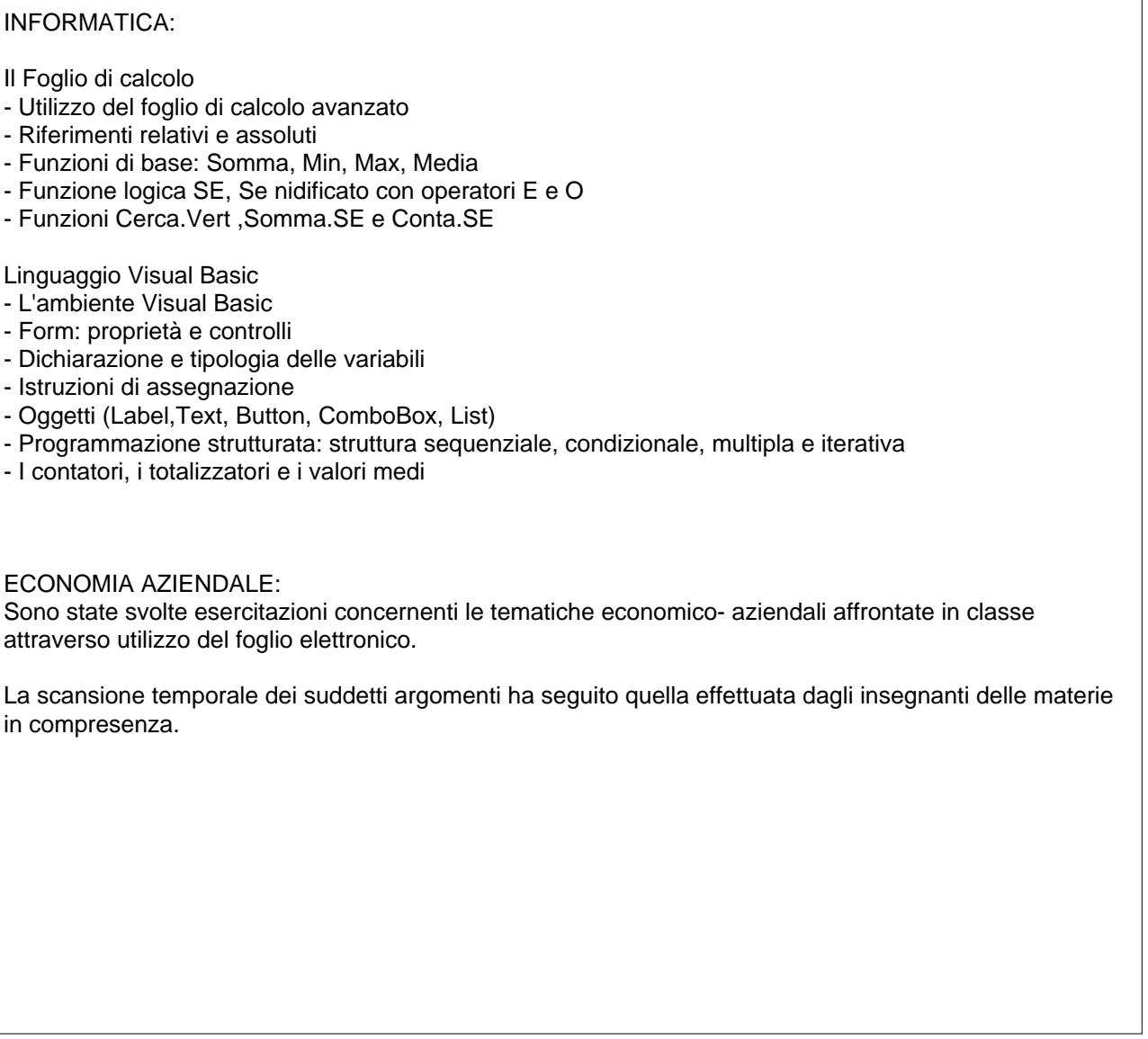

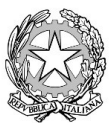

Ministero dell'Istruzione<br>Istituto Tecnico Commerciale Statale "Abba-Ballini"

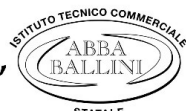

Via Tirandi, 3 - 25128 Brescia - Tel. 030307332 - 030393363 www.abba-ballini.edu.it - e-mail: bstd15000l@istruzione.it - bstd15000l@pec.istruzione.it Codice fiscale: 98086940172 - Codice univoco di fatturazione: UFMNOH - Codice IPA: istsc\_bstd150001

Brescia, 27/05/2022 and the L'insegnante 27/05/2022

Giuseppina Barillà

Gli studenti

F.to Tecla Gnocchi F.to Fabio Cordò